# **Nachrichten GWDG**

für die Benutzerinnen und Benutzer des Rechenzentrums

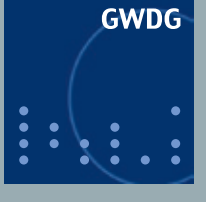

**Gesellschaft für wissenschaftliche Datenverarbeitung mbH Göttingen**

**Ausgabe 12/2011**

**Start der Migration auf Exchange 2010 Sprachassistenzsystem Siri für iPhone 4S Dreifache Speicherkapazität für Backup und Archiv CCG übernimmt Betreuung des Rechnermuseums**

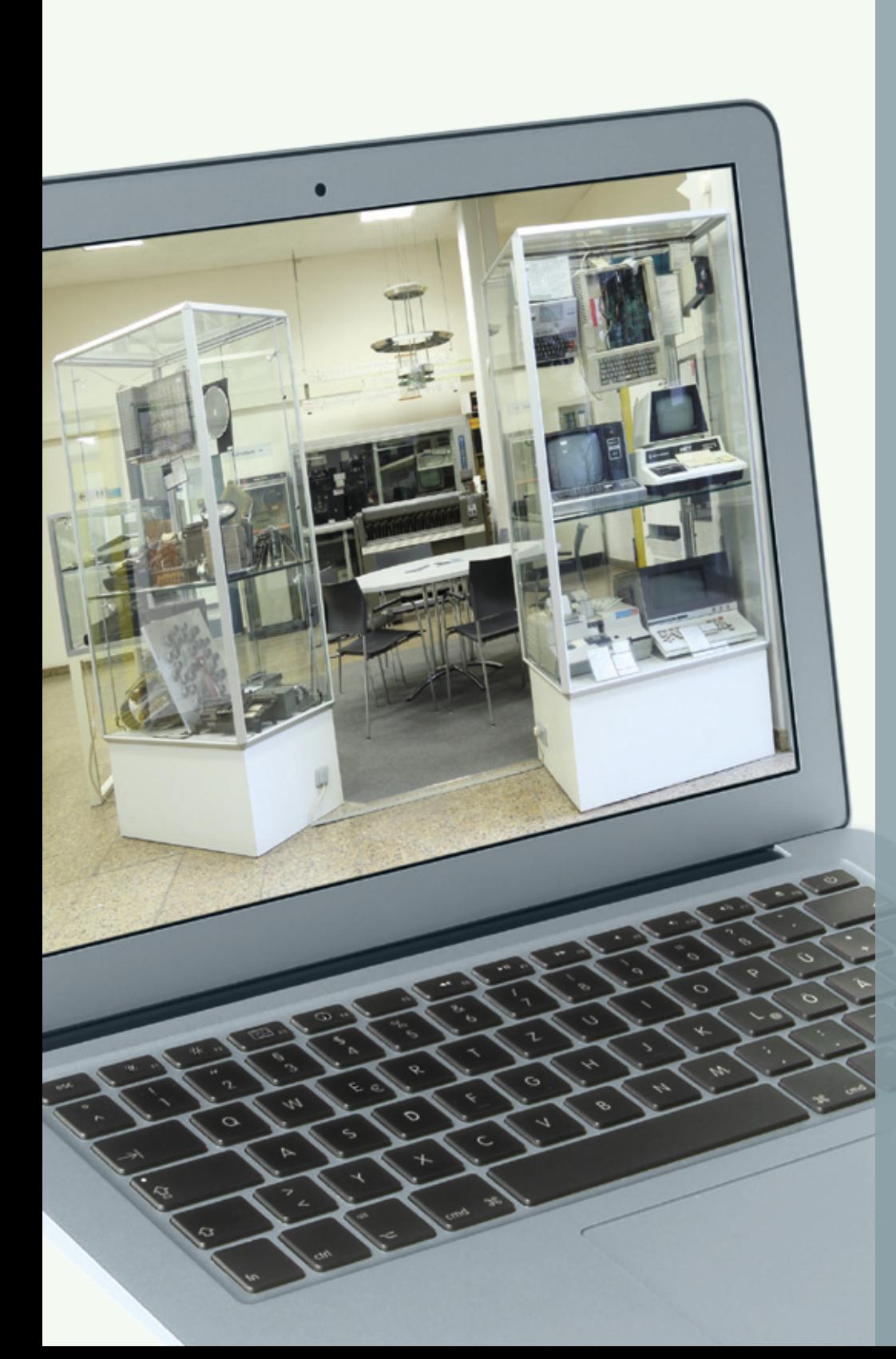

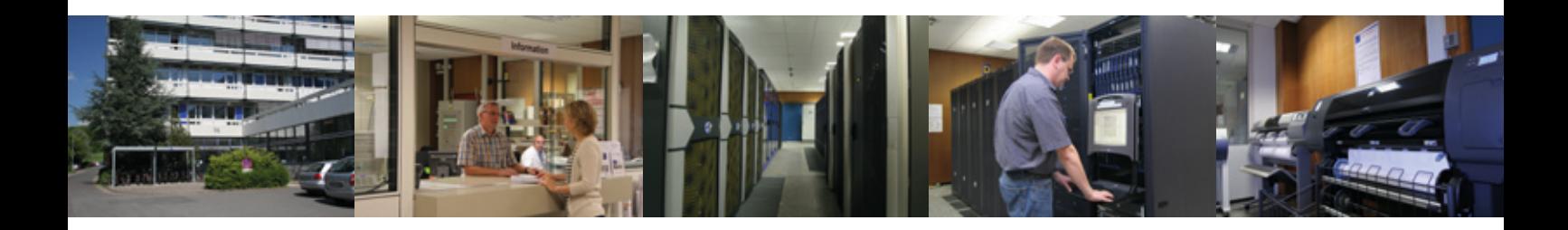

# **Inhalt**

- **3** [Start der Migration auf Exchange 2010](#page-2-0)
- **3** [Öffnungszeiten des Rechenzentrums um Weihnachten und Neujahr](#page-2-0)  [2011/2012](#page-2-0)
- **4** iPhone 4S: "Siri zum Diktat"
- **6** [Ausbau der Bandbibliotheken verdreifacht die Speicherkapazität für](#page-5-0)  [Backup und Archiv](#page-5-0)
- **12** [Kontingentzuweisung für das erste Quartal 2012](#page-11-0)
- **13** [Computer Cabinett Göttingen übernimmt Betreuung des Rechnermu](#page-12-0)[seums der GWDG](#page-12-0)
- **16** [Kurse von Januar bis Dezember 2012](#page-15-0)

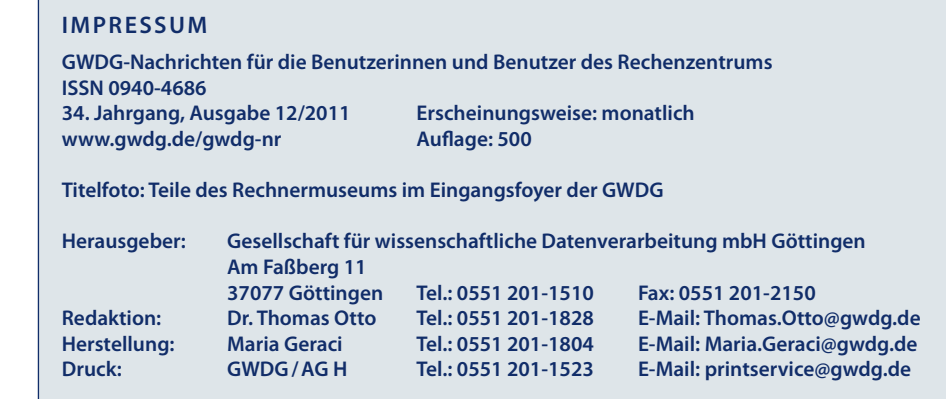

# <span id="page-2-0"></span>**Start der Migration auf Exchange 2010**

**Vermutlich von vielen unserer Exchange-Benutzer lange erwartet, freuen wir uns, hiermit für das erste Quartal 2012 einen schrittweisen Übergang zur neuen Exchange-2010-Umgebung ankündigen zu können.**

achdem Anfang Dezember 2011 die bei uns dafür technisch notwendige Service-Pack-2-Version für Exchange 2010 seitens Microsoft offiziell freigegeben wurde, steht einer Migration unserer Benutzer (fast) nichts mehr im Wege. Es stehen noch die letzten Tests für diese finale Version aus. Bereits im Rahmen eines Microsoft-TAP-Programms hatten wir vorher schon die Gelegenheit einer intensiven technischen Validierung – diese konnte positiv bewertet werden.

Als erste Testgruppe werden wir noch im Dezember alle Mitarbeiterinnen und Mitarbeiter der GWDG umstellen, danach werden alle Benutzerinnen und Benutzer unserer Test- und Übergangslösung (Exchange 2007) migrieren. Anschließend folgen abgestimmt (in technisch/logisch sinnvollen Gruppierungen) die weiteren Exchange-Postfächer (aktuell ca. 54.000). Hierbei werden die Größe und die Anzahl der E-Mails in den Postfächern ein entscheidender Faktor für die Dauer der Nichtverfügbarkeit des Postfaches während der jeweiligen Verschiebung – die Daten müssen alle einzeln kopiert werden – sein. Vorheriges "Aufräumen" im Postfach verkürzt die Dauer des Ausfalls erheblich. Nach erfolgter Umstellung stehen selbstverständlich alle E-Mails wieder komplett zur Verfügung.

Über den aktuellen Status und die geplanten weiteren Schritte werden wir Sie laufend auf unserer Webseite unter *[http://www.gwdg.de/](http://www.gwdg.de/exchange2010) [exchange2010](http://www.gwdg.de/exchange2010)* informieren.

Die Migration kann nur in enger Abstimmung mit den IT-Verantwortlichen der Institute erfolgen. Dazu ist es erforderlich, dass sich die jeweiligen IT-Verantwortlichen per E-Mail an *mail-team@ gwdg.de* melden.

> *Hübner Juchem*

**Kontakt:** Winfried Hübner *winfried.huebner@gwdg.de* 0551 201-1532

Ingo Juchem *ingo.juchem@gwdg.de* 0551 201-1869

# **Öffnungszeiten des Rechenzentrums um Weihnachten und Neujahr 2011/2012**

Das Rechenzentrum der<br>
GWDG bleibt an den Tagen vom **24. bis zum 26.12.2011 sowie vom 31.12.2011 bis zum 01.01.2012 geschlossen**. Vom **27. bis 30.12.2011** ist das Rechenzentrum lediglich **von 9:00 bis 17:00 Uhr geöffnet**.

Falls Sie sich zu den Zeiten, an denen das Rechenzentrum ge-

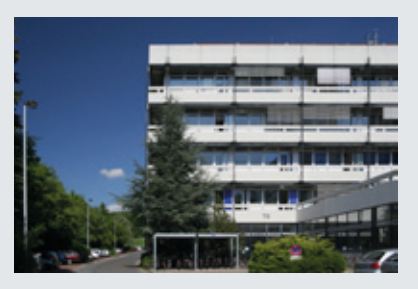

schlossen ist, an die GWDG wenden wollen, schicken Sie bitte eine E-Mail an *support@gwdg.de*. Das dahinter befindliche Ticket-System wird auch während dieser Zeiten von Mitarbeiterinnen und Mitarbeitern der GWDG regelmäßig überprüft.

Wir bitten alle Benutzerinnen und Benutzer, sich darauf einzustellen.

*Grieger*

# <span id="page-3-0"></span>**iPhone 4S: "Siri zum Diktat"**

**Ein Kaufargument für das neue iPhone 4S ist einer Umfrage zufolge bei 49 % der Nutzer das neue Sprachassistenzsystem Siri. Diese intelligente und effektive Sprachsteuerung erlaubt nicht nur das Ausführen einfacher vorgefertigter Befehlssequenzen, sondern ermöglicht die Formulierung normaler Sätze und vermag Zusammenhänge zwischen den einzelnen Anweisungen herzustellen.**

## **Siri**

Mit dem Zukauf der Firma Siri Inc., einem Entwickler von Sprachassistenzsystemen für das iPhone, legte Apple den Grundstein für das gleichnamige Produkt, welches als Alleinstellungsmerkmal im neuen iPhone 4S Eingang findet. Die Spracherkennung von Siri befreit den Nutzer vom simplen Auswendiglernen einfacher Schlüsselwörter und erlaubt stattdessen ganz natürliche Sprachanweisungen, so als ob man mit einem menschlichen Wesen spricht. Da Siri semantisch arbeitet, also die Bedeutungen der Wörter assoziiert, werden ganze Satzzusammenhänge interpretiert. Hier übertrifft es die Spracherkennungsfähigkeiten von Android- und Windows-Phone-7-Geräten deutlich. Für die Auswertung der Anweisungen wird auf Datenbanken zurückgegriffen, die sich auf Apples eigenen Servern befinden, so dass eine Internet-Verbindung für das erfolgreiche Funktionieren der Spracherkennung unerlässlich ist.

Siri arbeitet aufgrund seiner tiefen Integration in das Betriebssystem mit einer Vielzahl von Anwendungen und Diensten zusammen. Damit lässt sich eine Vielzahl dieser Funktionen auf einem iPhone 4S per Siri-Eingabe steuern. Der Anwender startet hierbei die Anfrage durch längeres Drücken auf die Home-Taste und kann dann seine Anweisungen in "ganz nor-

malem Deutsch" an Siri richten. Es lassen sich so beispielsweise Erinnerungen und Termine festlegen, Anrufe einleiten und Adressen suchen. Das Ganze gelingt auch unterwegs komfortabel über ein Headset.

# **Diktierfunktion**

Darüber hinaus bietet Siri die – für das wissenschaftliche Umfeld vielleicht interessanteste – Möglichkeit, nämlich die Eignung zum Diktieren von längeren Textpassagen. Hierzu befindet sich auf der virtuellen iPhone-Tastatur unten links neben der Leertaste eine Mikrofontaste. Das Befüllen beliebiger Textfelder per Diktat gelingt bei deutlicher Aussprache erstaunlich gut. Das ist besonders praktisch bei E-Mails, SMS oder anderen längeren Texteinträgen – dadurch spart man viel Zeit im Vergleich zu der bisweilen mühsamen Eingabe auf der kleinen virtuellen Bildschirmtastatur.

Die Spracherkennung ist dabei so gut, dass sich der von Siri umgewandelte Text problemlos in jeder Textverarbeitung weiterverarbeiten lässt. Wie man es vom Diktieren her gewohnt ist, können hier ebenfalls Satzzeichen ("Punkt", "Komma", "Ausrufe- und Fragezeichen" etc.), Groß- und Kleinschreibung ("Groß-/Kleinschreibung anfangen" Text "Groß-/Kleinschreibung beenden"), Sonderzeichen ("Pluszeichen", "Klammeraffe", "Eurosymbol" etc.) und spezielle Textblöcke ("neuer Absatz", "neue Zeile") mit diktiert werden. Eine ausführliche Aufstellung derartiger Anweisungen findet sich beispielsweise auch hier:

## *[http://www.maclife.de/tipps-tricks/](http://www.maclife.de/tipps-tricks/iphone/siri-zum-diktat-tipps-zu-interpunktion-sonderzeichen-formatierung-und-mehr) [iphone/siri-zum-diktat-tipps-zu](http://www.maclife.de/tipps-tricks/iphone/siri-zum-diktat-tipps-zu-interpunktion-sonderzeichen-formatierung-und-mehr)[interpunktion-sonderzeichen-for](http://www.maclife.de/tipps-tricks/iphone/siri-zum-diktat-tipps-zu-interpunktion-sonderzeichen-formatierung-und-mehr)[matierung-und-mehr](http://www.maclife.de/tipps-tricks/iphone/siri-zum-diktat-tipps-zu-interpunktion-sonderzeichen-formatierung-und-mehr)*

Nun ist es auf die Dauer immer ein wenig umständlich, den in das iPhone diktierten Text jedes Mal über die verschiedenen zur Verfügung stehenden Übertragungswege auf den Rechner zu bringen, wo er in dem gewohnten Textprogramm weiter verarbeitet werden soll. Glücklicherweise gibt es hierfür iPhone-Anwendungen (Apps), die diese Übertragung automatisieren, so dass der zu diktierende Text gleich in der gewünschten Anwendung auf dem Zielrechner erscheint.

## **Pastebot**

Einen Lösungsansatz bietet die iPhone-App **Pastebot** von Tapbots:

## *[http://tapbots.com/software/](http://tapbots.com/software/pastebot/) [pastebot/](http://tapbots.com/software/pastebot/)*

Sie dient im Wesentlichen zum Übertragen der Zwischenablage zwischen iPhone/iPad und einem Mac, auf dem dann – sozusagen als Gegenstelle – die kostenlose Mac-Anwendung Pastebot Sync

## *[http://tapbots.com/software/](http://tapbots.com/software/pastebot/#sync) [pastebot/#sync](http://tapbots.com/software/pastebot/#sync)*

installiert sein muss. Damit kann das Diktat direkt in der Pastebot-Anwendung des iPhone 4S aufgenommen werden, um es sozusagen über den Zwischenablagen-Transfer direkt auf dem Mac in einem beliebigen Textprogramm, das natürlich geöffnet sein muss, erscheinen zu lassen. Die Übertragung erfolgt über das lokale WLAN-Netz, in dem sich beide Geräte befinden müssen, und ist beschränkt auf die Mac-Plattform.

## **Touchpad**

Mit der App **Touchpad** von Edovia

## *<http://www.edovia.com/touchpad>*

lässt sich das iPhone 4S nicht nur als Diktiergerät für Macs, sondern auch für Windows-Systeme einsetzen. Siri übernimmt hierbei wieder die Spracherkennung, während Touchpad die Übertragung über VNC (Virtual Network Computing) auf den Zielrechner leistet. VNC dient im Allgemeinen dazu, den Bildschirminhalt eines entfernten Rechners auf dem lokalen System anzuzeigen. Da diese Funktion im Mac OS X bereits implementiert ist, kann sie ganz einfach über "Systemeinstellungen > Freigaben > Bildschirmfreigabe" aktiviert werden. Unter Windows (XP, Vista und 7) wird Zusatzsoftware in Form eines VNC-Servers benötigt, beispielsweise UltraVNC (*[http://www.uvnc.](http://www.uvnc.com/) [com/](http://www.uvnc.com/)*) oder TightVNC (*[http://www.](http://www.tightvnc.com/) [tightvnc.com/](http://www.tightvnc.com/)*).

Nach dem Start von Touchpad wird zuerst der gewünschte Computer ausgewählt, der sich im gleichen WLAN befinden muss. Dann trägt man das Betriebssystem sowie Authentifizierungsmethode, den Benutzernamen und das Kennwort dieses Zielrechners ein. Dank VNC, also die Übertragung der Bildschirminformationen, kann nun die Touchpad-App auf dem iPhone einfach als Maus-Ersatz dienen. Wählt man jetzt die Bildschirmtastatur aus (Symbol oben links), findet sich links neben der Leertaste das bekannte Siri-Icon, über das sich die Spracherkennung aktivieren lässt. Ist nun auf dem Zielrechner eine Textprogramm geöffnet, wird der jetzt eingesprochene Text wie gewohnt in Schrift umgewandelt und dank VNC auf die dort geöffnete Textverarbeitung übertragen.

## **Fazit**

Da nicht jeder Wissenschaftler über ein Sekretariat verfügt, das die Diktate für ihn aufnimmt, bietet sich mit Siri auf dem iPhone 4S ein durchaus brauchbarer Ersatz. Sicherlich wird es den meisten Anwendern anfangs noch an Übung fehlen, in hohem Tempo druckreif zu formulieren, um damit den theoretischen Geschwindigkeitsvorteil des Diktierens voll auszunutzen. Bisweilen bremst aber auch noch die Technik insofern, als dass Eigennamen, Fachbegriffe oder Anglizismen nur unzureichend verstanden werden. Hier muss man dann entweder mit der Hand nachbessern, oder – falls der fragliche Begriff häufiger auftaucht – ihn mit seinem phonetischen Äquivalent (wie man ihn eben deutsch aussprechen würde: "tatschpäd" statt "touchpad") einfach ins Adressbuch einpflegen. Das wird die Erkennungsleistung von Siri in Zukunft steigern.

*Reimann*

**Kontakt:** Michael Reimann *Michael.Reimann@gwdg.de* 0551 201-1826

**Die GWDG wünscht allen Leserinnen und Lesern ein schönes Weihnachtsfest, einen guten Start in das Neue Jahr und für 2012 viel Glück, Freude, Erfolg und vor allem Gesundheit!** 

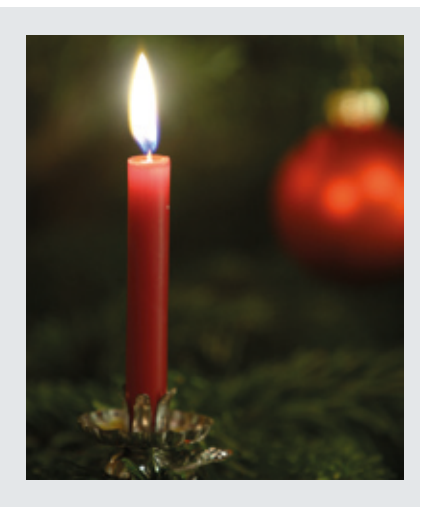

# <span id="page-5-0"></span>**Ausbau der Bandbibliotheken verdreifacht die Speicherkapazität für Backup und Archiv**

**Die beiden für Backup und Archiv genutzten Bandbibliotheken der GWDG werden zurzeit komplett auf die neue LTO-5-Bandgeneration umgerüstet und um zusätzliche Stellplätze erweitert. Nach Abschluss dieser Maßnahme wird dann mit insgesamt 13 PetaByte nahezu die dreifache (Brutto-)Speicherkapazität an den beiden Standorten GWDG und Universitätsmedizin Göttingen (UMG) zur Verfügung stehen. Aus diesem Anlass wird zunächst einmal die interessante Entwicklung der Magnetbandtechnologie allgemein wie auch speziell ihr Einsatz bei der GWDG dargestellt, bevor dann die aktuelle Ausbaumaßnahme bei der GWDG näher erläutert wird.**

# **Entwicklung der Magnetbandtechnologie**

## **1951 – das erste Magnetbandsystem**

m Jahr 1951 wurde das erste m Jahr 1951 wurde das erste hirn in Betrieb genommen: die UNIVAC I. Es enthielt als Sekundärspeicher das erste Magnetbandsystem der Computergeschichte, das unter grober Missachtung des globalen Stands der Audiotechnik Metallband benutzte, andererseits darauf aber schon acht Spuren parallel aufzeichnen konnte.

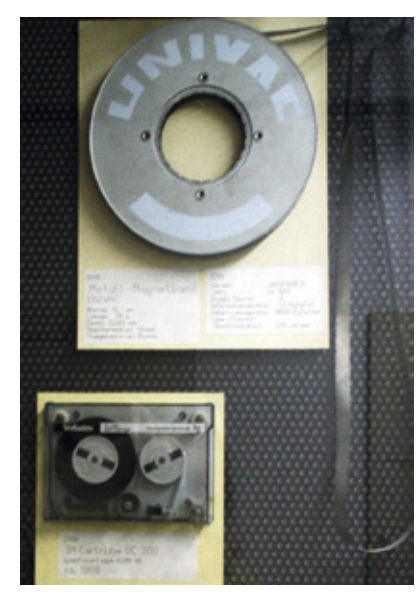

**1** *Metall-Magnetband der "UNIVAC I" im Rechnermuseum der GWDG*

Das Rechnermuseum der GWDG besitzt ein Exemplar des im UNI-SERVO I verwendeten Speichermediums (s. Abb. 1) mit einer

Kapazität von ca. 1,3 MByte (das sind mehr als eine Million Buchstaben).

Aber schon ein Jahr später übernahm IBM die Führung in der – in den nächsten drei Jahrzehnten noch sehr gemächlich ablaufenden – technischen Weiterentwicklung der Magnetbandtechnologie durch ihr Modell 726, das sieben Spuren (sechs Datenbits plus ein Paritätsbit) auf "1/2 Zoll"-Plastikband unterbrachte. Zunächst wurde die Schreibdichte – und damit die Bandkapazität – schrittweise von ursprünglich 100 fpi (Bits pro Spur pro 25,4 mm) stufenweise auf 200, 556 und schließlich 800 fpi erhöht. Anschließend vergrößerte man angesichts der populär werdenden Gleichung "1 Byte =  $8$ Bit" die Spurenzahl auf 9 (8 + 1), erfand neue Aufzeichnungsverfahren, verbesserte Trägermaterial und magnetische Beschichtung und konnte so die Schreibdichte noch einmal von 800 bpi (nun Bytes per 25,4 mm) über 1.600 auf 6.250 bpi im Jahr 1976 steigern. Speziell die 1.600-bpi-Technik (Kapazität bis ca. 40 MByte) war über viele Jahre auch für kleinere Rechenanlagen zuverlässig und erschwinglich. Daher gab es auch Laufwerke, die kleinere als die bei Großrechnern fast ausschließlich verwendeten Spulen mit 2.400 ft  $= 730$  m Band nutzten (s. Abb. 2). Die höchste erreichbare Spulen-Band-Kapazität betrug ca. 150 MByte (730 m, 6.250 bpi).

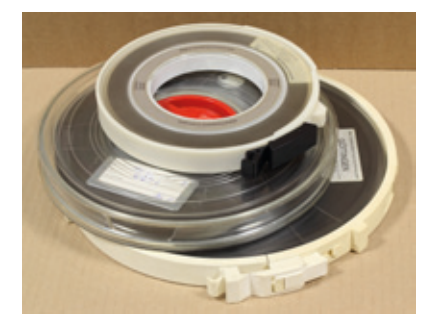

**2** *½ Zoll, 9-Spur-Magnetbandspulen verschiedener Kapazität*

Bei den ersten Rechenanlagen der GWDG (Sperry/UNIVAC 11xx, VAX) dienten 9-Spur-Bänder fast von Anfang an sowohl zur Datensicherung durch das Rechenzentrum als auch zur Off-Line-Speicherung durch die Kunden. Auch der 1987 beschaffte Großrechner IBM 3090 hatte noch zwei 9-Spur-Laufwerke zur freien Verwendung; später wurde zum Lesen alter 9-Spur-Bänder ein handliches Laufwerk beschafft, das zeitweise im Benutzerraum aufgestellt war und bis auf Weiteres auch noch zum Lesen aller drei 9-Spur-Formate in Betrieb genommen werden kann (s. Abb. 3). Interessenten können gerne eine entsprechende Mail an *support@gwdg.de* senden.

Neben dem "1/2 Zoll"-Industriestandard gab es um 1980 eine unübersichtliche Menge von digi-

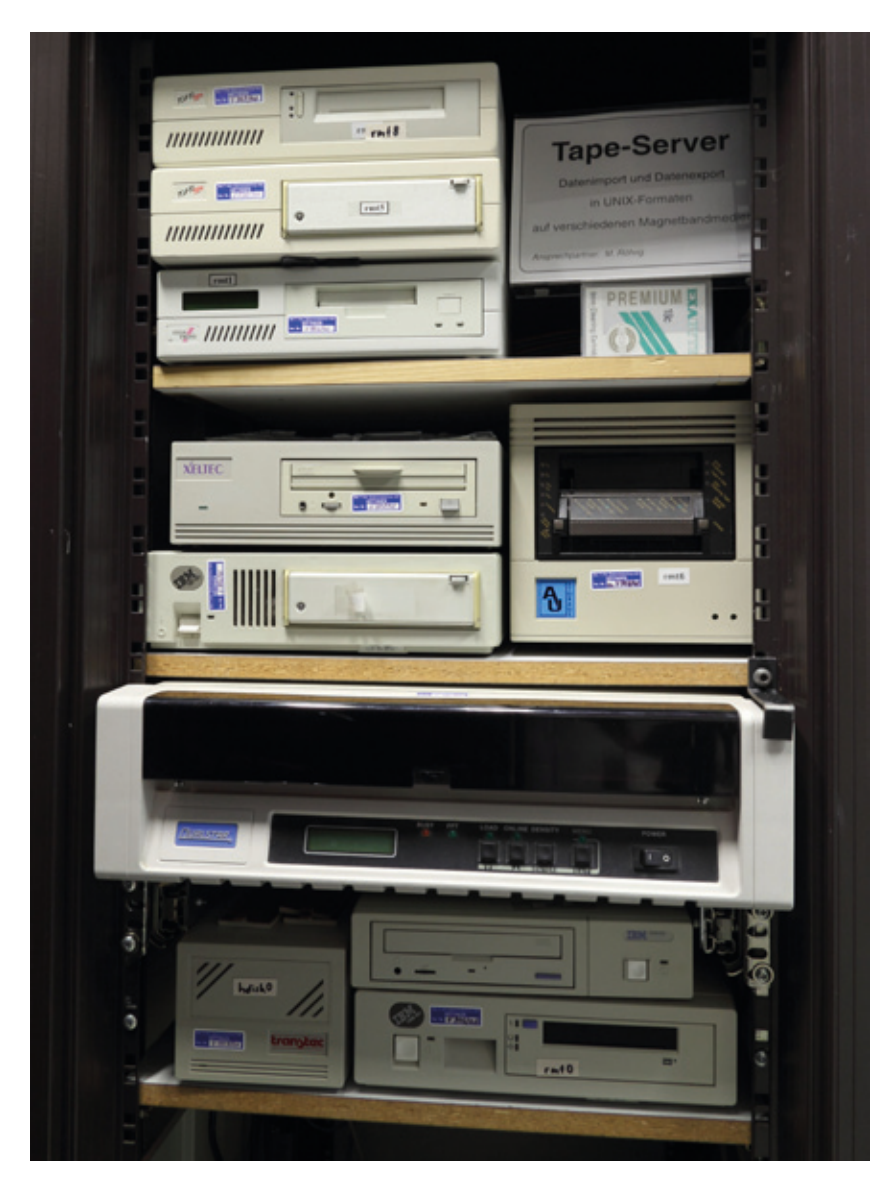

**3** *Bandlaufwerke des ehemaligen "Tape-Server" im Benutzerraum der GWDG*

talen Speichergeräten, die (immer wieder inkompatible) Bandkassetten nutzten und vorwiegend im Zusammenhang mit Messgeräten zum Einsatz kamen – weder Kapazität noch Schreib-/Lesegeschwindigkeit konnten mit der von Spulenbändern mithalten. Dank der "PC-Revolution" stieg jedoch in den Folgejahren das Interesse an sowohl preisgünstigen als auch leistungsfähigen Systemen zur Datensicherung und Langzeitspeicherung, so dass eine beschleunigte Entwicklung einsetzte, die nur noch Bandkassetten in Erwägung zog – zunächst wegen geringerer Störanfälligkeit und leichterer Handhabbarkeit, später wegen des Zusatznutzens automatischer Manipulation durch Bandroboter.

Die folgenden Erläuterungen beschränken sich auf die vier bei der GWDG seitdem im größeren Umfang genutzten Bandtechnologien – diverse Entwicklungen aus dem Hochpreis- ("zu teuer") und Niedrigpreis-Segment ("funktioniert manchmal") sollen unerwähnt bleiben. Den zuverlässigen Drei der folgenden Produktreihen ist gemeinsam, dass sie nach wie vor "1/2 Zoll"-Band benutzen, das von einer Spule in der (Wechsel-) Kassette abgespult und auf eine ortsfeste Spule im Laufwerk aufgespult wird.

Der im Jahr 1987 bei der GWDG in Betrieb genommene Großrechner IBM 3090 kam (im Wesentlichen für Datensicherung und Archivierung) mit IBMs Weiterentwicklung der klassischen Technologie: Laufwerke und Kassetten des Typs "IBM 3480", die ursprünglich schon 1984 eingeführt worden waren (s. Abb. 4). Wie oben angedeutet, ist hier die (deutlich kleinere) Spule mit "1/2-Zoll"-Band in einer Kassette untergebracht, von der aus es im Laufwerk zuverlässig automatisch eingefädelt und zur zweiten Spule transportiert werden kann. Das geringere Volumen an Bandmaterial resultiert aus der Kombination von geringerer mechanischer Beanspruchung, die dünneres Trägermaterial erlaubt, einer maßvoll erhöhten Schreibdichte und der Verdopplung der Spurenzahl auf 18 (2 Byte werden parallel geschrieben).

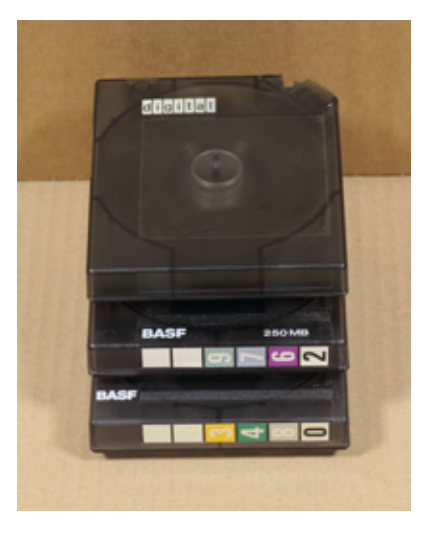

**4** *IBM-3480-Kassetten (oben: Kassette für den DEC-Wartungstechniker)*

Die Kapazität einer einzelnen "3480"-Kassette ist mit ca. 200 MByte kaum höher als beim 9-Spur-Band, jedoch bestand zum ersten Mal die Möglichkeit, Vorrichtungen zum automatischen

Bandwechsel anzubringen und so – speziell bei Datensicherungsläufen – eine Anzahl von Leerkassetten (typisch sechs) auf einmal in ein Laufwerk mit "Autochanger" einzulegen, die dann fast wie ein entsprechend längeres Band in einem Rutsch beschrieben werden konnten.

## **1986 – erster Einsatz der Datenkompression**

Weiterhin kam 1986 – ohne Änderung der Hardware im engeren Sinn – eine fundamental neue (Firmware-)Technologie beim Laufwerkstyp "3490" zum Einsatz: Datenkompression. Heute allgemein bekannt und von vielerlei Software benutzt, waren effiziente Verfahren zur verlustfreien Kompression erst ab Ende der 1970er Jahre überhaupt untersucht worden. Und das erste – wegen hinreichend geringem Speicherbedarf – für Firmware geeignete Verfahren "LZW" wurde erst 1984 patentiert … und das wieder bei Sperry/UNIVAC, laut Patentschrift aber skurriler Weise für Magnetplatten, wo Datenkompression wohl nie zum praktischen Einsatz kam.

IBM fand die richtige Anwendung der Idee und erfand zur Feier der Innovation das Akronym IDRC (Improved Data Recording Capability), das, wie etliche vor ihm, außerhalb von IBM völlig unbenutzt blieb. Die sogenannte "Hardware-Kompression" jedoch wurde ab Ende der 1980er Jahre zur Standardeigenschaft aller neu entwickelten Bandlaufwerke.

Weil das "3480 IDRC"-Kassettenformat von IBM kam, fand es, wie schon das 9-Spur-Band, Unterstützung auch bei Mitbewerbern, und so bekam der 1991 beschaff-

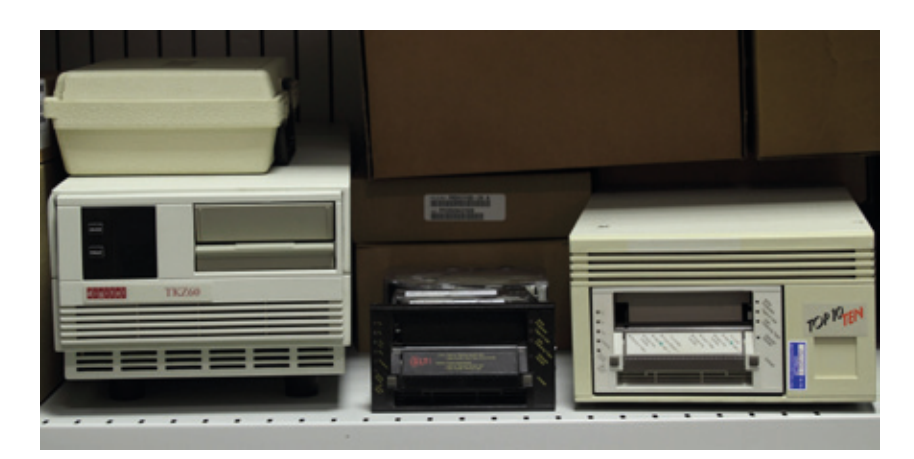

**5** *Lange nicht benutzte Kassettenlaufwerke (von links: DEC TKZ60 ("IBM 3490"-kompatibel), DLT8000 (DLT IV), DLT2000 (DLT III))*

te Großrechner VAX 9000 bei der GWDG ein kompatibles Doppellaufwerk spendiert, das nun auch für die VAX-Rechner die Datensicherung übernahm. Nach dem Ende der beiden Großrechner beschaffte die GWDG wiederum ein handliches kompatibles SCSI-Laufwerk "DEC TKZ60" (s. Abb. 5), das bis 2005 an dem (DEC Alphabasierten) VAX-Nachfolgesystem GWDVMS im Einsatz war. Wir haben es seitdem mangels Nachfrage nicht mehr in Betrieb genommen, aber es könnte gut sein, dass auch dieses Laufwerk sich im Bedarfsfall noch als funktionsfähig erweist.

Bei der GWDG nie gesehen wurden die Weiterentwicklungen für Medien mit gleichem Äußerem wie die "3480"-Kassette, die auch kein Echo in der Industrie fanden: Zunächst "3490E" mit 36 anstelle 18 Spuren; dann ab 1995 die "3590 / Magstar"-Baureihe mit bis zu 60 GByte Kapazität, und endlich ab 2003 die noch heute als "high end" von IBM weiterentwickelte "3592 / Jaguar"-Baureihe, deren Medien derzeit (unkomprimiert) bis zu 4 TByte an Daten speichern können und damit wohl den Kapazitätsrekord halten.

## **DLT-Technologie**

Aus dem Niedrigpreis-Segment der "Minicomputer" – allerdings mit seinerzeit noch erheblich höherem Preisniveau als "Personalcomputer" – stammen das als "TK50" bekannt gewordene Kassetten-Laufwerk von DEC (Digital Equipment Corporation) und seine, bei näherem Hinsehen als "digital CompacTape™" bezeichneten Kassetten mit ca. 90 MByte Kapazität. Es kam (wie "IBM 3480") im Jahr 1984 auf den Markt (s. Abb. 6).

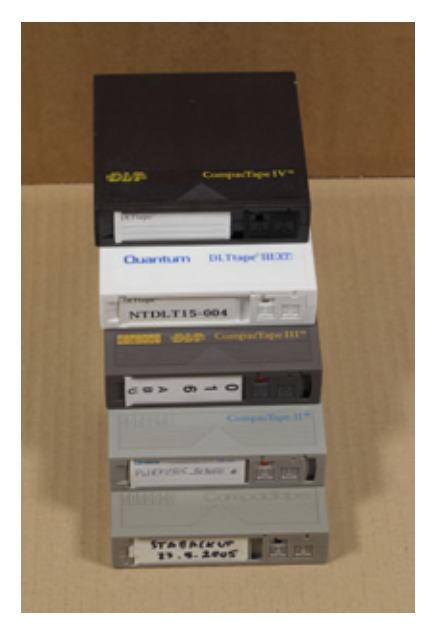

#### **6** *Die Generationen der DLT-Kassetten*

Auch die zweite Generation (1987, "TK70" mit "CompacTape II™", ca. 250 MByte) war sozusagen

noch Billigware, bei der mechanisch mittels Schraubentrieb – wie bei einem Diskettenlaufwerk – der Schreib-/Lesekopf von Spur zu Spur verschoben wurde. Aber mit den später als "DLT" (Digital Linear Tape) bekannt gewordenen Medien wesentlich höherer Kapazität hatten die beiden nicht nur die Form, sondern auch das neue Funktionsprinzip gemeinsam: Die Daten nicht wie zuvor in einem Durchlauf auf alle Spuren gleichzeitig zu verteilen, sondern "serpentinenförmig" während mehrerer Vor- und Rückläufe des Bandes auf jeweils nur eine oder wenige Spuren. Bei jedem Richtungswechsel ändert der Kopf seine Position und ermöglicht so – wie bei Magnetplatten – den Zugriff auf jeweils andere Spur(en). Die abgebildeten "DLT III"- und "DLT IV"-Kassetten (das "DLT IIIXT"-Band enthält lediglich dünneres und damit längeres Band) erlebten jeweils mehrere Laufwerksgenerationen, die im Laufe der Zeit die Bandkapazität durch Vergrößerung von Schreibdichte und Spurenzahl (ganz wie gleichzeitig auch bei den Magnetplatten-Laufwerken) schrittweise erhöhten: DLT III (ab 1989) von ca. 2,5 GByte über 5 GByte auf ca. 10 GByte und 1995 dann schließlich 15 GByte beim DLT IIIXT; 20 und 40 GByte bei DLT IV (1994 bzw. 1999). Die neueren DLT-Laufwerke erlaubten zusätzlich Hardware-Kompression. Unter den Namen "SDLT" und "DLT-S" wurden Kassetten der gleichen Form noch bis ins Jahr 2007 bis zu einer Kapazität von 800 GByte weiterentwickelt. Seitdem hat sich auch die Firma Quantum, die die DLT-Technologie von DEC übernommen hatte, ganz der LTO-Technik (siehe unten) verschrieben.

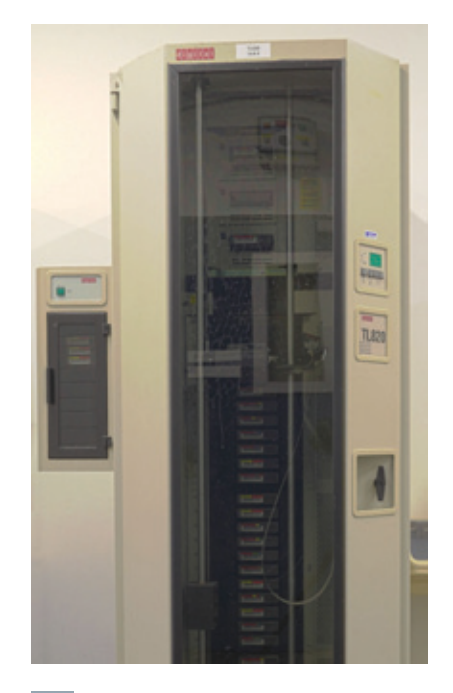

#### **7** *DEC-TL820-Bandroboter im Rechnermuseum der GWDG*

Bei der GWDG kamen TK50 und TK70 von 1987 bis 2004 bei der Datensicherung diverser microVAX-Rechner zum Einsatz; DLT III bei der Datensicherung von GWDVMS; DLT IV im Bandroboter TL820 (s. Abb. 7), der von 1995 bis 1999 zur Datensicherung in den Anfangsjahren des UNIX-Clusters diente und über dessen unmittelbares Vorgängersystem der Chronist lieber schweigt; DLT IV sogar zur Datensicherung von speziellen Windows-Servern.

#### **AIT-Technologie**

Bei der Nachfolgebeschaffung des TL820-Roboters im Jahr 1999, in deren Rahmen bei der GWDG auch ADSM/TSM als netzweite Datensicherungssoftware eingeführt wurde, stellte sich die Aufgabe, angesichts des sich andeutenden, anhaltend exponentiellen Datenwachstums ein Medium zu finden, das ein entsprechendes Entwicklungspotenzial bot. Unglücklicherweise waren zu dem Zeitpunkt alle interessanten Technologien proprietär in dem Sinn, dass sich jeweils nur ein Hersteller für das Einhalten der überall optimistisch angesetzten Zukunftspläne à la "Verdoppelung der Kapazität alle zwei Jahre, bis in (fast) alle Zeiten" verantwortlich fühlte. Die GWDG entschied sich in dieser Situation für die kostengünstigste Lösung: SONY AIT (s. Abb. 8). Im Gegensatz zu allen anderen hier vorgestellten Medien handelte es sich dabei um Kassetten mit 8 mm breitem Band, mechanisch gleich den in Videorekordern benutzten "Video 8"-Kassetten, und deren Weiterentwicklungen bis "MiniDV". Wie in der Video-Welt üblich, wurden sie im Schrägspurverfahren mit um die rotierenden Schreib-/Leseköpfe geschlun-

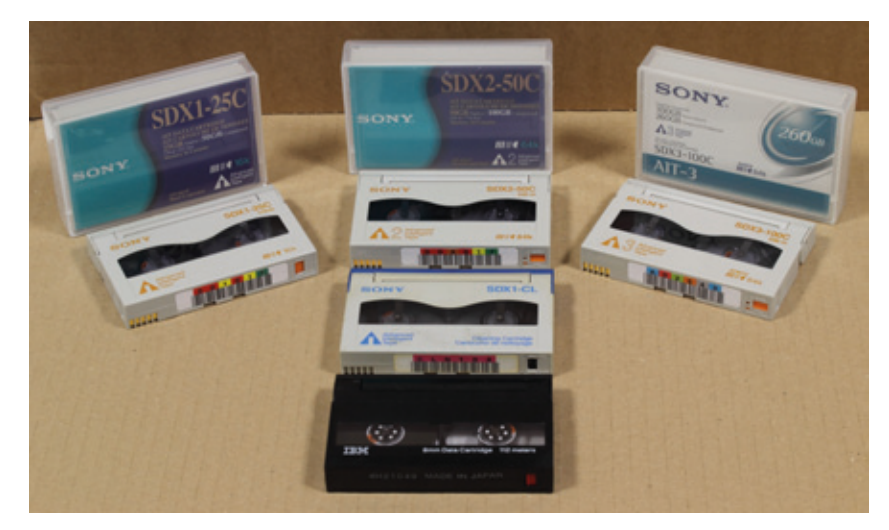

**8** *SONY AIT-(1,2,3)-Medien (zum Vergleich eine "Data8"-Kassette (im Vordergrund), dahinter eine SONY AIT-Reinigungskassette)*

genem Band beschrieben. Für gleichartige Kassetten hatte es vor SONYs Einstieg bei den Datenspeichern schon eine Modellreihe von ("Data8"-)Laufwerken der Firma EXABYTE gegeben.

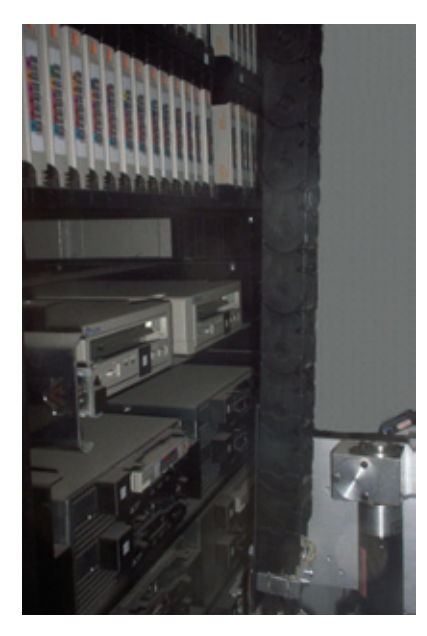

**9** *Blick in den AML-J Bandroboter im Rechnermuseum der GWDG (links von oben: AIT-3-Kassetten; CD-ROM-Laufwerke; AIT-Laufwerke)*

Würde SONY es schaffen, dank ihrer großen Erfahrung im Video-Markt Laufwerke zu bauen, mit denen eine akzeptable Lebensdauer des Bandmaterials (und damit auch der aufgezeichneten Daten) im Datensicherungsbetrieb, wo Bänder relativ häufig neu geschrieben werden, gewährleistet werden konnte? Die EXABYTE-Geräte hatten in dieser Beziehung einen zweifelhaften Ruf, was wegen der hohen mechanischen Beanspruchung des empfindlichen dünnen Bandmaterials auch nicht weiter verwunderte. Nun ja, der GWDG sind nur ganz wenige Daten verloren gegangen, was im Backup-Betrieb kaum auffiel, da sie normalerweise von den gesicherten Platten "inkrementell" wiederhergestellt werden konnten – andere AIT-Kunden wussten Schlimmeres zu berichten. Es war

fast nur der selbstunterzeichnete Backup-Betreuer, dessen Nervenkostüm es nicht gut tat, praktisch täglich mit den Laufwerken kämpfen zu müssen, um eines zu finden, das die Kennung am Anfang einer "problematischen" Kassette noch lesen wollte, ohne die der komplette Inhalt unzugänglich war. Immerhin erlebten wir drei AIT-Generationen von insgesamt fünf, nach denen SONY das Projekt im Jahr 2005 wieder einstellte: AIT-1, -2 und -3 mit einer Kapazität von 25, 50 und 100 GByte; und eine technische Neuheit: Die AIT-Kassetten enthielten einen Speicherchip, auf dem die Laufwerke sich Informationen "merken" bzw. Fehlerstatistiken hinterlegen können. Wir konnten allerdings nie die Erfahrung machen, dass dies zu etwas gut gewesen wäre. Insgesamt waren wir froh, anlässlich der unerwarteten Abkündigung der Herstellerunterstützung für die damaligen beiden Bandroboter Grau/ADIC AML-J (s. Abb. 9) im Jahr 2005, zusammen mit den Ersatz-Bandrobotern ADIC/Quantum S10000 (s. Abb. 10) auch neue Laufwerke beschaffen zu müssen und so noch einmal in die Produktauswahl eintreten zu können.

#### **LTO-Technologie**

Damit kommen wir zur aktuellen Kassetten-Baureihe: "Ultrium"-Kassetten als Bestandteil der LTO-("Linear Tape-Open")-Technologie. Neu ist hier vor allem das "-Open", das signalisieren soll, dass es sich um eine Technologie handelt, für die sich tatsächlich mehrere Firmen engagieren. Ursprünglich waren das IBM, HP und Seagate (nicht aber Quantum, die mit "ihrem" DLT beschäftigt waren). Dann jedoch verkaufte Seagate ihre Magnetband-Abteilung an Quantum, und weil – einmal mehr dank IBMs Unterstützung – LTO sich einfach besser verkaufte, kam es zum oben erwähnten "end of life" von DLT und damit zur großen "Verbrüderung" fast aller Hersteller leistungsfähiger Bandlaufwerke. Technisch gibt es wenig prinzipielle Unterschiede zwischen LTO und DLT – wir haben wieder

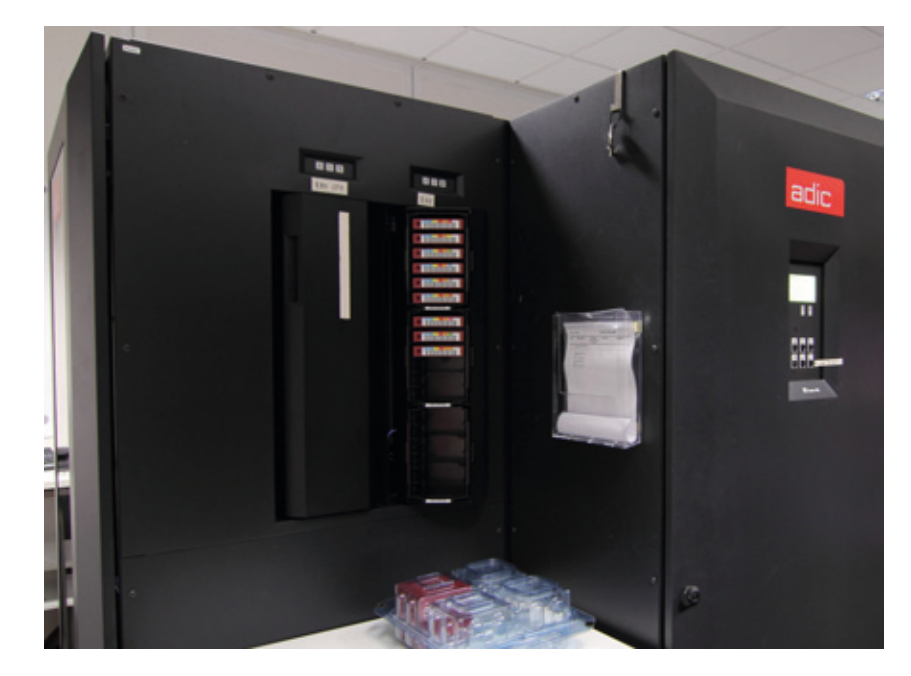

**10** *Bedienungselemente der ADIC/Quantum-S10000-Bandbibliothek im Maschinenraum der GWDG*

das "1/2 Zoll"-Band, serpentinenförmige Aufzeichnung und das parallele Schreiben bzw. Lesen weniger Spuren, bei von Generation zu Generation zunehmender Spurdichte, d. h. Bandkapazität. Neu bei LTO, oder zumindest zum ersten Mal dokumentiert, sind auf dem Band vorformatierte Servo-Streifen – sehr viel breiter als die einzelnen Datenspuren –, die wohl eine besonders robuste und präzise Positionierung des Kopfträgers in Bezug auf die Datenspuren gestatten, und wieder ein Speicherchip (mit drahtlosem Zugriff), und diesmal mit erkennbarem Nutzen: Einerseits "merken" sich hier die Bandgeräte Positionierungsinformationen, speziell das logische Bandende, so dass sie dies (und wohl auch andere Positionen) schnell, d. h. von vornherein mit der richtigen Kopfposition, ansteuern können. Andererseits legen sie Fehlerstatistiken ab, die vom Laufwerk ausgelesen und im Fehlerfall als Teil der diagnostischen Daten zum Rechner gesendet werden, so dass Wartungstechniker anhand der dort gesammelten Log-Daten erkennen können, ob ein spezifisches Problem auf eine fehlerhafte Kassette oder ein fehlerhaftes Laufwerk zurückgeht. Die GWDG hat LTO-Kassetten seit Spätherbst 2005 im Einsatz. Ein Teil davon ist seitdem ununterbrochen in Verwendung, und nach bisheriger Statistik hatte genau einmal ein Speicherchip einen Defekt im laufenden Betrieb (ein gutartiger Fehler, da die Kassette davon schreibgeschützt wird, aber lesbar bleibt). Sonst waren bei allen Problemen entweder defekt gelieferte Kassetten, eines der Laufwerke (dank bewegter Teile brauchen die immer noch gelegentlich Wartung, d. h. Austausch)

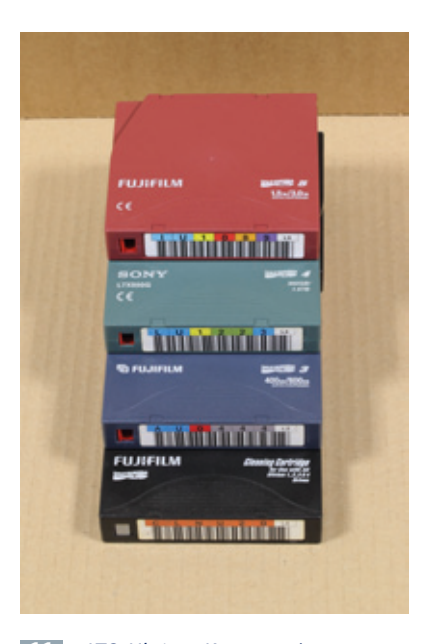

**<sup>11</sup>** *LTO-Ultrium-Kassetten (von unten: Reinigungskassette, LTO-3, LTO-4, LTO-5)*

oder das Storage Area Network (SAN) schuld.

Die LTO-Technologie ist mittlerweile in der fünften Generation angelangt; zu jeder Generation gehört eine neue Art Ultrium-Kassette (s. Abb. 11) und im Wesentlichen ein neues Laufwerk – pro Hersteller:

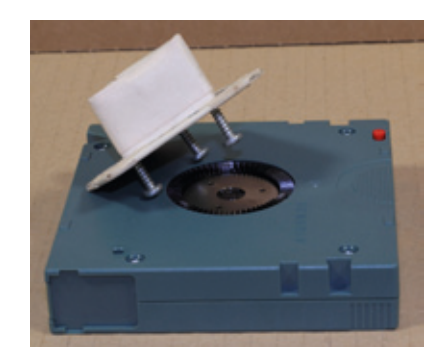

**12** *LTO-Ultrium-Kassette (Antriebsseite) mit selbstgebautem Werkzeug zum Drehen der Bandspule*

und Medien der Generationen X, X-1 und X-2 lesen. Das ermöglicht recht flexible "Generationswechsel" auf Seiten der Betreiber, bei denen z. B. pro LTO-Generation nur die Hälfte des Bestands an Laufwerken und Kassetten erneuert werden muss, um mit der exponentiellen Entwicklung Schritt zu halten.

Bei der GWDG kamen dank des Beschaffungszeitpunktes keine LTO-1- und LTO-2-Laufwerke bzw. -Kassetten mehr zum Einsatz. Waren ursprünglich beide Bandbibliotheken (am Faßberg bei der

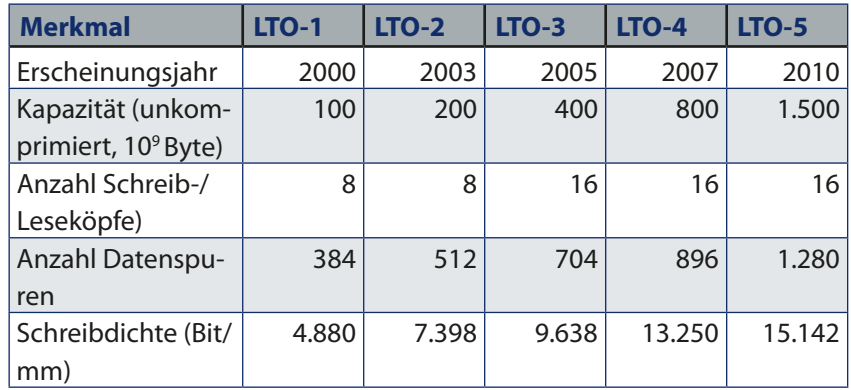

Die "Roadmap" reicht derzeit bis zu LTO-8 mit einer Soll-Kapazität von ca. 12 TByte.

Es gibt eine (bisher immer eingehaltene) Spielregel für die Abwärtskompatibilität von LTO-Laufwerken: Ein Laufwerk der Generation X kann Medien der Generationen X und X-1 schreiben GWDG und in der UMG) nur mit LTO-3-Laufwerken (und anfangs zusätzlich noch mit AIT III zur Migration) ausgestattet, so wurde die Bibliothek in der UMG wegen Platzmangel im Bereich des Backup schon in den letzten Jahren fast komplett auf LTO-4 aufgerüstet.

# <span id="page-11-0"></span>**Ausbau der beiden Bandbibliotheken der GWDG mit LTO-5-Laufwerken**

Zum Ende des Jahres 2011 ist nun dank für den Ausbau der Bandbibliotheken gewährter Geldmittel der komplette Austausch des Bestands an LTO-3-Laufwerken durch LTO-5 möglich. Punktuell wurden die ersten acht LTO-5-Laufwerke schon im Laufe des Jahres 2011 beschafft, um Kapazitätsengpässe zu umgehen.

Damit werden in Zukunft an beiden Standorten je 16 LTO-5- und 8 LTO-4-Laufwerke bereitstehen – die am Faßberg hinzukommenden LTO-4 werden erlauben, neben der bereits in kleinem Umfang angefangenen Migration von LTO-3 nach LTO-5, auch noch eine von LTO-3 nach LTO-4 durchzuführen, für die Kassetten in der UMG in dem Umfang frei werden, wie dort LTO-5-Kassetten beschafft werden können. Da die neuen LTO-5-Laufwerke mit den

dort vorhandenen LTO-4-Kassetten schreib- und lesekompatibel sind, besteht zunächst keine Eile beim Einkauf der LTO-5 Medien. Zusätzlich wird die Bandbibliothek in der UMG um weitere 660 LTO-Stellplätze erweitert und damit auf die gleiche Größe gebracht wie die am Faßberg.

Die Brutto-Kapazität am Faßberg – alle Stellplätze belegt mit vollgeschriebenen LTO-3-Kassetten (kein realistischer Betriebszustand!) – betrug bisher 1,7 PByte und entsprechend in der UMG (LTO-4-Kassetten) 2,9 PByte. Nach einer weitgehenden – mit der geplanten Laufwerksausstattung durchaus realistischen – Migration auf LTO-5 an beiden Standorten werden daraus jeweils 6,5 PByte, also eine (Brutto-)Kapazitätserhöhung auf das 2,7-Fache. Die Netto-Kapazität – verursacht einerseits durch leere bzw. nicht vollständig beschriebene Kassetten, andererseits durch logisch "verfallene" Daten, die man zum Teil auf Bändern tolerieren muss, da das Aufräumen (durch Umkopieren) zeitaufwendig ist und nur für Bänder mit hohem Anteil verfallener Daten in Frage kommt – liegt erfahrungsgemäß etwa bei der halben Brutto-Kapazität und erhöht sich also im gleichen Verhältnis auf insgesamt ca. 6,5 PByte, von denen derzeit – grob geschätzt – bereits 2 PByte belegt sind. Nach unserer Erfahrung wachsen die Computer-Daten seit einer Weile exponentiell derart, dass sie sich in drei Jahren verdoppeln. Mit etwas Rechnen folgt, dass demnach in ziemlich genau fünf Jahren – wie es sich gehört – der nächste (größere) Ausbau anliegt.

*Möller*

#### **Kontakt:**

Dr. Wolfgang J. Möller *moeller@gwdg.de* 0551 201-1516

# **Kontingentzuweisung für das erste Quartal 2012**

ie nächste Zuweisung von<br>Institutskontingenten für  $\blacksquare$ Institutskontingenten die Inanspruchnahme von Leistungen der GWDG erfolgt am Montag, dem 2. Januar 2012. Die Höhe der Kontingente wird den Instituten per Brief oder per E-Mail mitgeteilt. Die Bemessung der Institutskontingente erfolgte nach den Vorläufigen Richtlinien des Beirats der GWDG und den Ergänzungen der Beiratskommission für die Verteilung von IT-Leistung entsprechend dem Verbrauch im Zeitraum vom 01.06.2011 bis 30.11.2011. Nicht verbrauchte Kontingente werden zu 50 % in das nächste Quartal übertragen. Negative Verbrauchswerte werden zu 100 % mit dem neuen Institutskontingent verrechnet.

Jeder Benutzer kann den aktuellen Stand des Institutskontingents durch die Eingabe des Kommandos *kontingent* auf einer Workstation des UNIX-Clusters oder im WWW unter dem URL *[http://www.gwdg.de/index.](http://www.gwdg.de/index.php?id=1678) [php?id=1678](http://www.gwdg.de/index.php?id=1678)* abfragen. Dort besteht auch die Möglichkeit, Informationen über den Stand des separaten Druckkontingents abzurufen.

Falls in Ausnahmefällen das Institutskontingent nicht ausreichen sollte, können begründete Anträge an die Beiratskommission für die Verteilung von IT-Leistung über den URL *[http://www.gwdg.](http://www.gwdg.de/index.php?id=799) [de/index.php?id=799](http://www.gwdg.de/index.php?id=799)* gestellt werden. Solche Anträge sollen bis zum 17.02.2012 eingereicht werden.

*Glässer*

## **Kontakt:** Renate Glässer *renate.glaesser@gwdg.de* 0551 201-1883

# <span id="page-12-0"></span>**Computer Cabinett Göttingen übernimmt Betreuung des Rechnermuseums der GWDG**

**Die GWDG verfügt seit mehr als 30 Jahren über ein Rechnermuseum, das weit über Göttingen hinaus bekannt ist. Es wurde mit großem persönlichen Einsatz von Herrn Manfred Eyßell ins Leben gerufen, aufgebaut und betreut. Da Herr Eyßell Ende Oktober 2011 in den Ruhestand gegangen ist und zur Zeit kein Personal bei der GWDG zur Verfügung steht, das sich mit dem nötigen Sachverstand um die Rechnersammlung kümmern konnte, musste eine tragfähige Lösung gefunden werden, damit die Betreuung des Rechnermuseums einschließlich der Einbindung in die Sammlungen der Universität Göttingen auch zukünftig gewährleistet ist: Das Computer Cabinett Göttingen e. V. (CCG), bei dem Herr Eyßell Mitglied ist, hat daher auf Basis eines mit der GWDG abgeschlossenen Kooperationsvertrages zum 1. November 2011 die Betreuung des Rechnermuseums übernommen.**

# **Das Rechnermuseum der GWDG**

## **Gründung und Entwicklung**

us Anlass des zehnjährigen Bestehens der GWDG im Jahre 1980 wurde damit begonnen, eigentlich zunächst, um die Verkehrsräume attraktiver zu gestalten, Teile aus alten Rechenanlagen auszustellen. Daraus ist dann im Laufe der Jahre ein recht ansehnliches kleines Museum geworden. Da in den fünfziger und sechziger Jahren die technischen Bestandteile einer Rechenanlage auch in ihren Grundkomponenten (Röhren, Transistoren, Flip-Flops, UND-Gatter usw.) noch mit Händen zu greifen waren und dem Auge vielfältige Eindrücke boten, eigneten sich solche Teile, um auch bei einem EDV-Laien das Interesse für die Beschäftigung mit der Rechnergeschichte zu wecken. Heute ist aber nicht mehr nur der optische Eindruck bemerkenswert, sondern es kann festgestellt werden, dass die nach und nach umfangreicher gewordene Sammlung einen sehr guten und umfassenden Überblick über die Entwicklungsgeschichte der Rechentechnik und Datenverarbeitung gibt. Dem elektrotech-

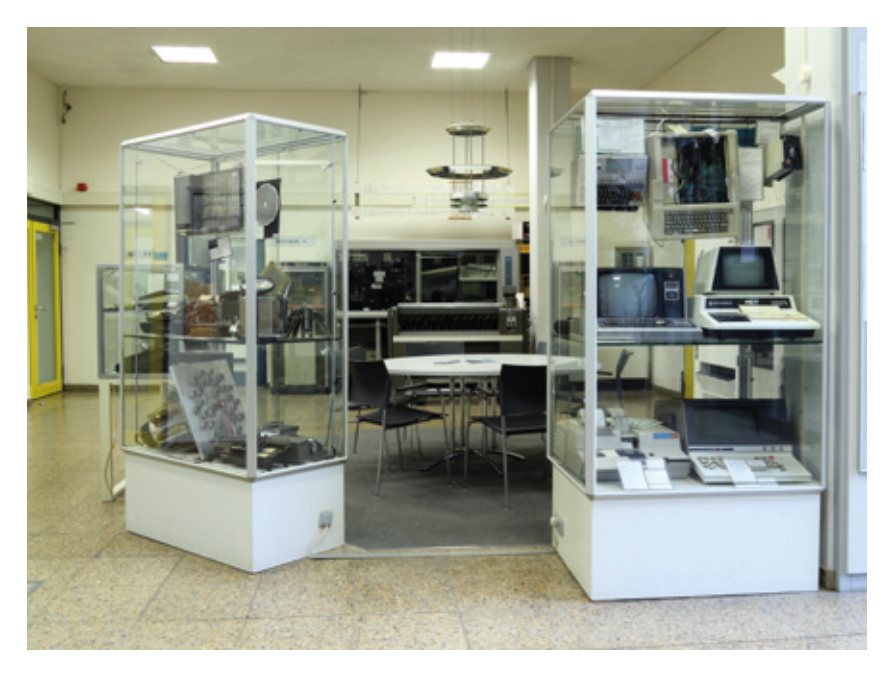

**1** *Teile des Rechnermuseums im Eingangsfoyer der GWDG*

nisch Vorgebildeten ist es zum Beispiel möglich, bei Computer-Steckkarten der sechziger Jahre, auf denen die Leiterbahnen mit bloßem Auge verfolgt werden können, genau die Funktion einer Schaltung zu analysieren.

## **Sammlungsschwerpunkte und -umfang**

Die Sammlung enthält Hunderte von Teilen von Rechenanlagen wie Prozessoren und Speicher und eben so viele Zubehörteile wie Speichermedien und Teile aus Ein- und Ausgabe-Peripheriegeräten aller Epochen, um die Entwicklung möglichst aller Technologien zeigen zu können. Eine repräsentative Anzahl von Rechenhilfsmitteln (Rechenschieber und Blechrechner), Tisch- und Taschenrechner aller Epochen und einige komplette Rechenanlagen und Speichersysteme runden die Sammlung ab. Insgesamt sind somit etwa 100 komplette Rechner, vom Taschenrechner bis zum Kleinrechner, und ca. 1.000 Komponenten aus Rechenanlagen ausgestellt und mit ausführlichen Informationen näher erläutert.

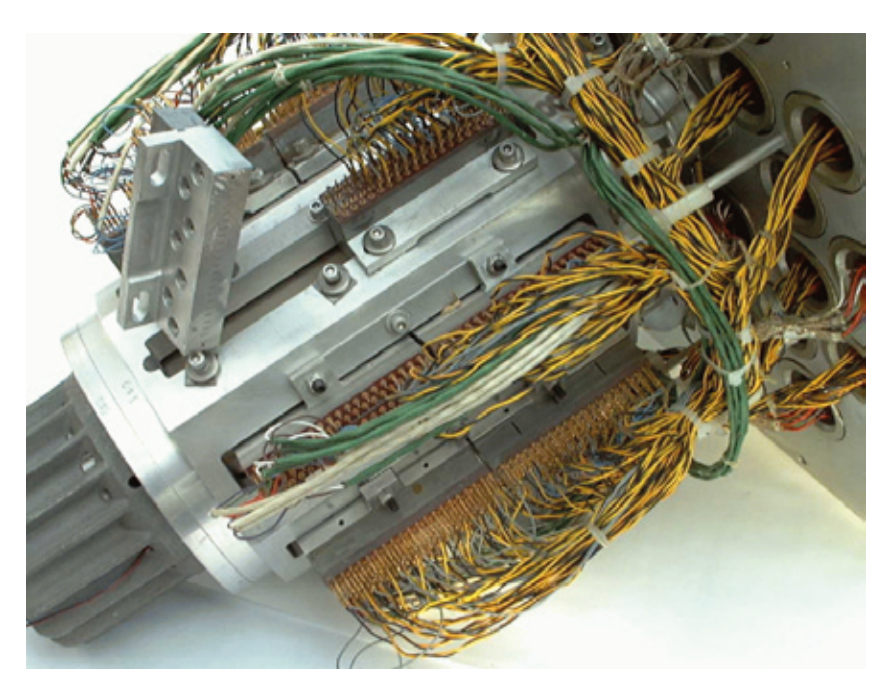

**2** *Magnettrommel: Hauptspeicher der Rechenanlage UNIVAC UCT (erstes Baujahr 1958)*

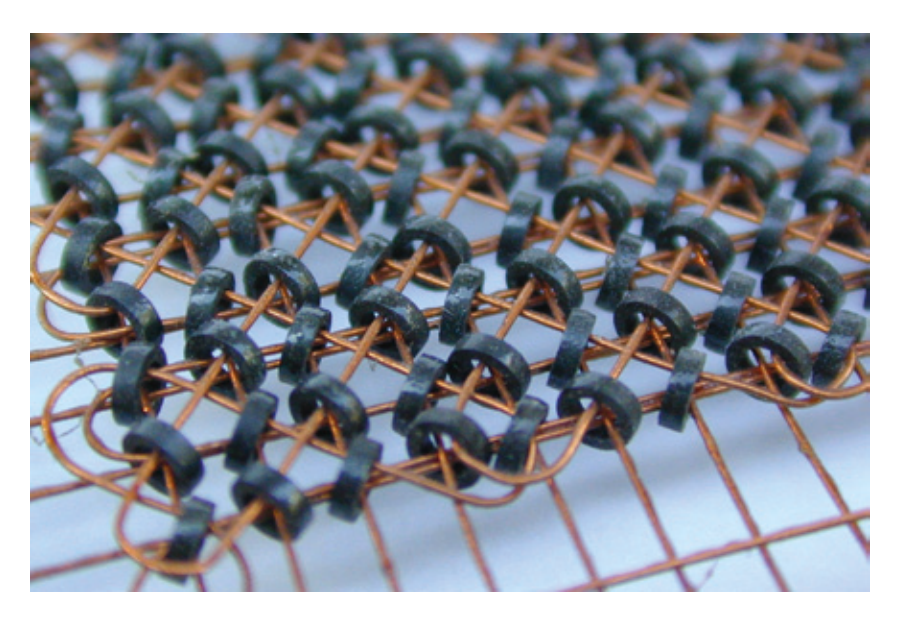

**3** *Ausschnitt aus einer Kernspeichermatrix der Göttinger Rechenmaschine "G3" von Heinz Billing*

### **Heutige Nutzung**

Die Exponate befinden sich im Eingangsfoyer der GWDG im Turm 6 sowie in Schaukästen in den Flurgängen im Untergeschoss der Türme 5 und 6. Vielfach werden Schulklassen und Informatikkurse wie auch kleine Besuchergruppen nach vorheriger Anmeldung durch das Museum geführt. Bis Ende Oktober 2011 fanden im Rahmen unseres Kursangebotes regelmäßig kostenlose Führun-

gen statt, an denen Interessenten nach Voranmeldung teilnehmen konnten. Beim Tag der offenen Tür am Max-Planck-Campus am 5. November 2011 waren die fünf Führungen durch das Rechnermuseum gut besuchter Bestandteil des umfangreichen GWDG-Programms.

Besucher können das Rechnermuseum während unserer Öffnungszeiten auch gerne "auf eigene Faust" erkunden. Wir haben montags bis freitags von 7:00 – 23:00 Uhr und samstags und sonntags von 10:00 – 18:00 Uhr geöffnet.

In kleinem Maße wird auch technikhistorische Forschung betrieben, um die Sammlung mit Beschriftungstafeln und Begleittexten historisch einzuordnen und um korrekt über Zweck, Verwendung und Eigenschaften der Exponate Aussagen machen zu können.

Die Sammlung wird zurzeit nach und nach digitalisiert. Die digitalisierten Bestände sollen dann schrittweise in Form eines virtuellen Museums im Internet der Öffentlichkeit zugänglich gemacht werden.

## **Das Computer Cabinett Göttingen e. V. (CCG)**

Das CCG ist ein gemeinnütziger Verein. Es ist seit 1999 aktiv und umfasst derzeit 18 Mitglieder. Es hat die wahrscheinlich größte Sammlung von Computern und Rechentechnik in Niedersachsen, jedoch nur einen kleinen Ausstellungsraum. Dieser wird auch für Führungen genutzt, allerdings eher regional im Raum Northeim/ Göttingen, da der Standort vor einem Jahr von Göttingen nach Hollenstedt verlagert wurde. Außerdem ist der Verein mit Vorträgen und externen Sonderausstellungen aktiv, die auch auf Anfrage organisiert werden können. Satzungsgemäß geht es den Mitgliedern nicht nur um das historische Erbe und die genialen Erfindungen, welche zum Teil noch heute in Computern, Software, Mobiltelefon und Internet zu finden sind. Es geht auch darum, dass man

gerade mit der heute primitiv anmutenden Technik der früheren Rechner die Funktionen der Rechentechnik, die mathematischen Methoden und Schaltungsprinzipien hervorragend darstellen und sogar damit arbeiten kann. Hierzu werden z. B. Jugendlichen Kurbelrechenmaschinen und Rechenschieber in die Hand gegeben, um die Automatisierung des Rechenprozesses oder die Nutzung einer Funktion (Logarithmus) für ein einfaches Rechenhilfsmittel zum Multiplizieren/Dividieren zu zeigen und begreifbar zu machen. Beim Besuch in Schulen und auf "Tagen der der offenen Tür" ließen Vereinsmitglieder auf einem "Addierteppich" Menschen die Aufgabe von logischen Schaltelementen durchführen und eine 4-Bit-Addition binär nachspielen. Weitere Informationen zum CCG und zu seinen Aktivitäten finden Sie unter *<http://www.c-c-g.de>*. Der Verein sieht die Zusammenarbeit mit der GWDG als ideale Ergänzung seiner satzungsgemäßen gemeinnützigen Aufgaben.

## **Der Kooperationsvertrag**

Mit dem seit dem 1. November 2011 geltenden Kooperationsvertrag zwischen dem CCG und der GWDG wird die laufende Betreuung des Rechnermuseums und seine Einbindung in die Sammlungen der Universität Göttingen, die in der Öffentlichkeit noch bekannter gemacht werden sollen, sichergestellt. Im Einzelnen übernimmt das CCG insbesondere folgende Aufgaben: Durchführung von Führungen im Bedarfsfall, regelmäßige Überprüfung der Präsentationsfähigkeit von Museumsobjekten und Einrichtung neuer Schaustücke.

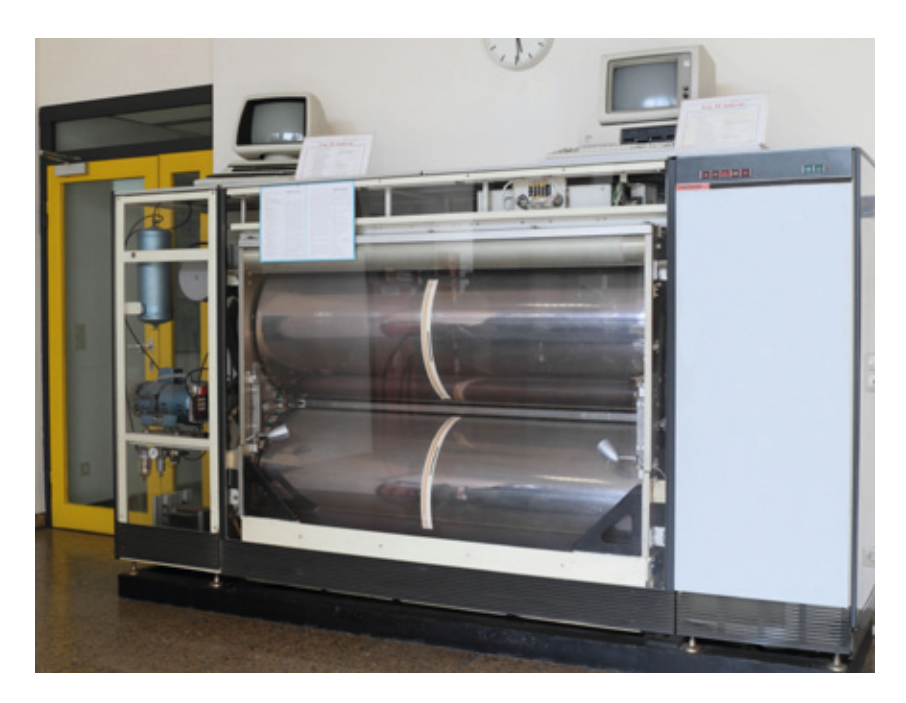

**4** *Großraummagnettrommelspeicher UNIVAC FASTRAND III aus dem Jahr 1969 im Eingangsfoyer der GWDG*

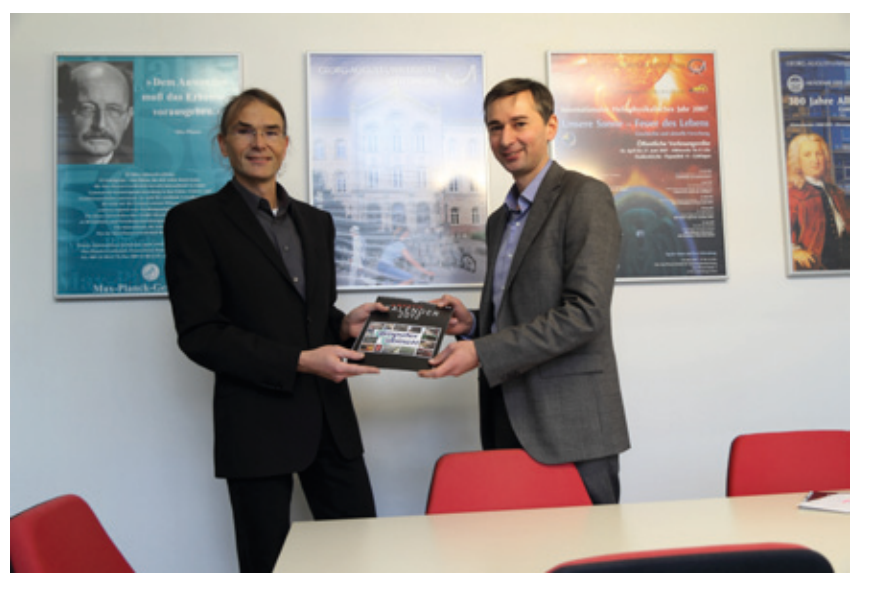

**5** *CCG-Vorsitzender Prof. Dr. Jens Kirchhoff und GWDG-Geschäftsführer Prof. Dr. Ramin Yahyapour nach der Unterzeichnung des Kooperationsvertrages*

# **Kontaktadresse für Führungen und weitere Informationen**

Auch in Zukunft sind wie gewohnt kostenlose Führungen durch unser Rechnermuseum möglich, die dann von Mitgliedern des CCG durchgeführt werden. Interessenten an einer solchen Führung können eine entsprechende Mail an *support@gwdg.de* senden. Weitere Informationen zum Rechnermuseum finden Sie unter *[http://](http://www.gwdg.de/museum) [www.gwdg.de/museum](http://www.gwdg.de/museum)*.

*Otto*

**Kontakt:** Dr. Thomas Otto *Thomas.Otto@gwdg.de* 0551 201-1828

# <span id="page-15-0"></span>**Kurse von Januar bis Dezember 2012**

## **Allgemeine Informationen zum Kursangebot der GWDG**

## **Teilnehmerkreis**

Das Kursangebot der GWDG richtet sich an die Mitarbeiterinnen und Mitarbeiter aus den Instituten der Universität Göttingen und der Max-Planck-Gesellschaft sowie aus anderen wissenschaftlichen Einrichtungen, die zum erweiterten Benutzerkreis der GWDG gehören. Eine Benutzerkennung für die Rechenanlagen der GWDG ist nicht erforderlich.

### **Anmeldung**

Anmeldungen können schriftlich per Brief oder per Fax unter der Nummer 0551 201-2150 an die GWDG, Kursanmeldung, Postfach 2841, 37018 Göttingen oder per E-Mail an die Adresse *sup*port@gwdg.de mit dem Betreff "Kursanmeldung" erfolgen. Für die schriftliche Anmeldung steht unter *<http://www.gwdg.de/antragsformulare>* ein Formular zur Verfügung. Telefonische Anmeldungen können wegen der Einbeziehung der Kurse in die interne Kosten- und Leistungsrechnung der GWDG nicht angenommen werden. Aus diesem Grund können Anmeldungen auch nur durch den Gruppenmanager – eine der GWDG vom zugehörigen Institut bekannt gegebene und dazu autorisierte Person – oder Geschäftsführenden Direktor des Instituts vorgenommen werden. Die Anmeldefrist endet jeweils sieben Tage vor Kursbeginn. Sollten nach dem Anmeldeschluss noch Teilnehmerplätze frei sein, sind auch noch kurzfristige Anmeldungen in Absprache mit der Service-Hotline bzw. Information (Tel.: 0551 201-1523, E-Mail: *support@ gwdg.de*) möglich.

### **Kosten bzw. Gebühren**

Die Kurse sind – wie die meisten anderen Leistungen der GWDG – in das interne Kosten- und Leistungsrechnungssystem der GWDG einbezogen. Die bei den Kursen angegebenen Arbeitseinheiten (AE) werden vom jeweiligen Institutskontingent abgezogen. Für die Institute der Universität Göttingen und der Max-Planck-Gesellschaft erfolgt keine Abrechnung in EUR.

## **Rücktritt und Kursausfall**

Absagen durch die Teilnehmer oder die zugehörigen Gruppenmanager bzw. Geschäftsführenden Direktoren können bis zu acht Tagen vor Kursbeginn erfolgen. Bei späteren Absagen durch die Teilnehmer oder die zugehörigen Gruppenmanager bzw. Geschäftsführenden Direktoren werden die für die Kurse berechneten Arbeitseinheiten vom jeweiligen Institutskontingent abgebucht. Sollte ein Kurs aus irgendwelchen Gründen, zu denen auch die Unterschreitung der Mindestteilnehmerzahl bei Anmeldeschluss sowie die kurzfristige Erkrankung des Kurshalters gehören, abgesagt werden müssen, so werden wir versuchen, dies den betroffenen Personen rechtzeitig mitzuteilen. Daher sollte bei der Anmeldung auf möglichst vollständige Adressangaben inkl. Telefonnummer und E-Mail-Adresse geachtet werden. Die Berechnung der Arbeitseinheiten entfällt in diesen Fällen selbstverständlich. Weitergehende Ansprüche können jedoch nicht anerkannt werden.

## **Kursorte**

Alle Kurse finden in Räumen der GWDG statt. Der Kursraum und der Vortragsraum der GWDG befinden sich im Turm 5 bzw. 6, UG des Max-Planck-Instituts für biophysikalische Chemie, Am Faßberg 11, 37077 Göttingen. Die Wegbeschreibung zur GWDG bzw. zum Max-Planck-Institut für biophysikalische Chemie sowie der Lageplan sind im WWW unter dem URL *<http://www.gwdg.de/lageplan>* zu finden.

## **Ausführliche und aktuelle Informationen**

Ausführliche Informationen zu den Kursen, insbesondere zu den Kursinhalten und Räumen, sowie aktuelle kurzfristige Informationen zum Status der Kurse sind im WWW unter dem URL *[http://www.](http://www.gwdg.de/kurse) [gwdg.de/kurse](http://www.gwdg.de/kurse)* zu finden. Anfragen zu den Kursen können an die Service-Hotline bzw. Information per Telefon unter der Nummer 0551 201-1523 oder per E-Mail an die Adresse *support@gwdg.de* gerichtet werden.

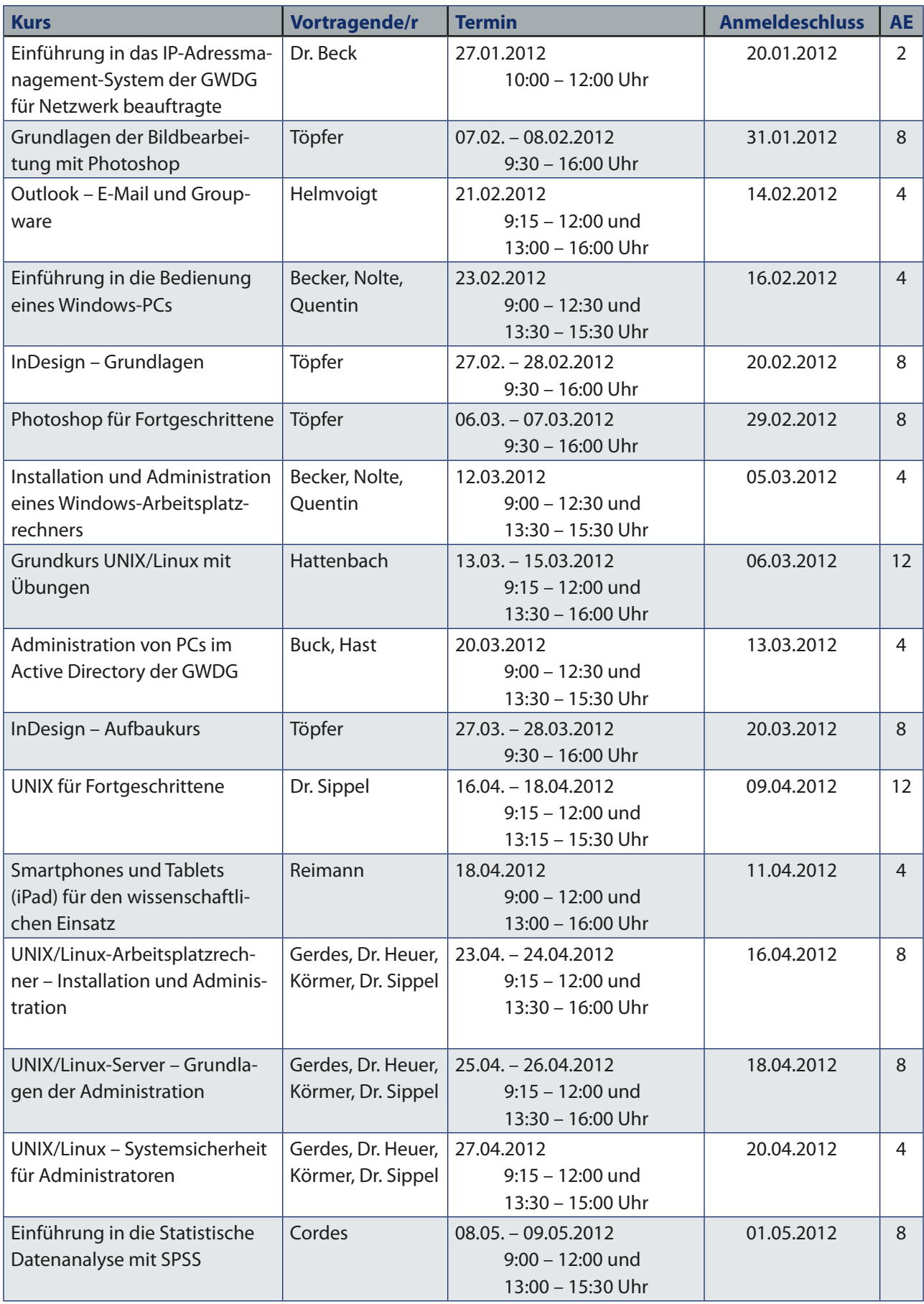

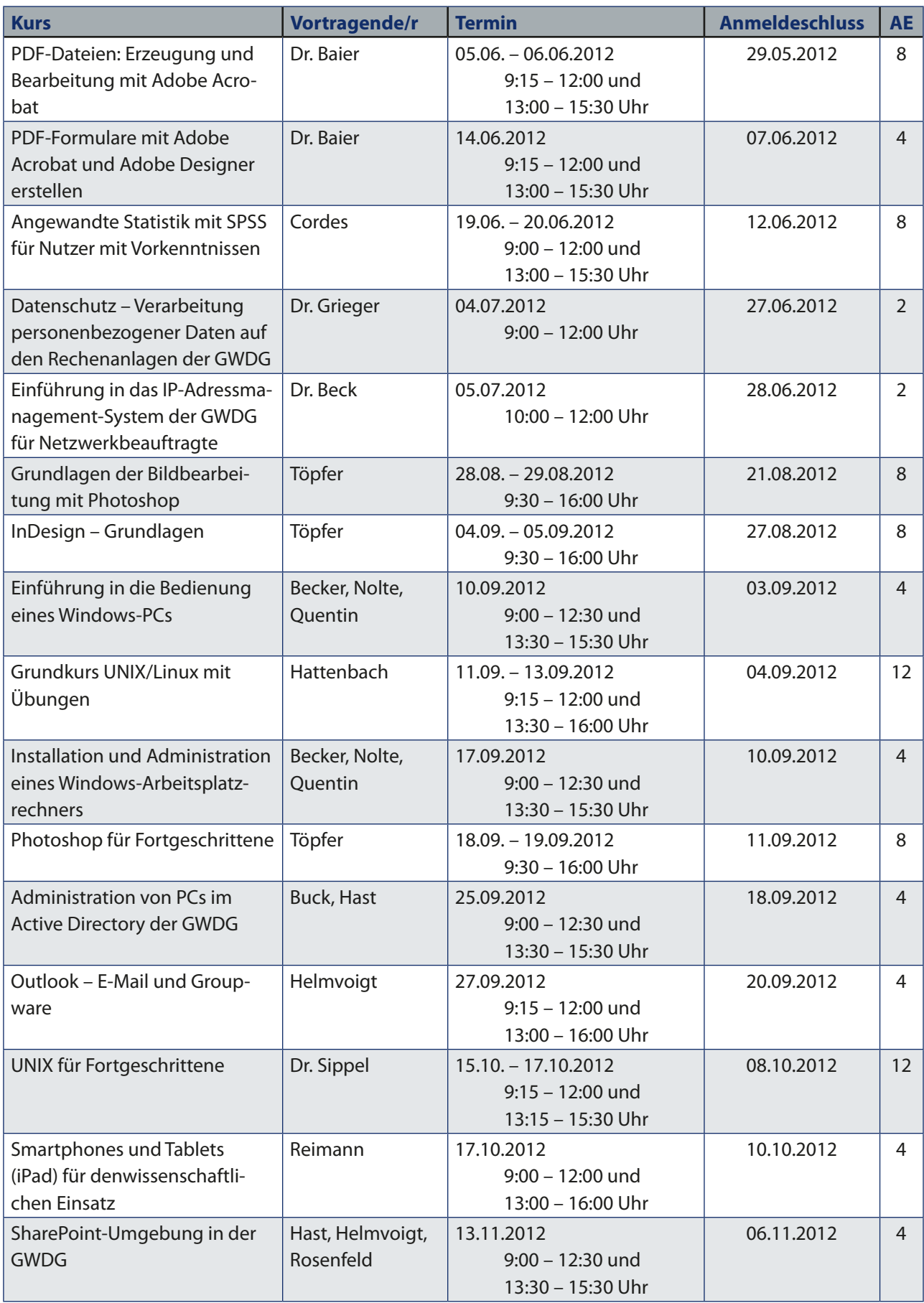

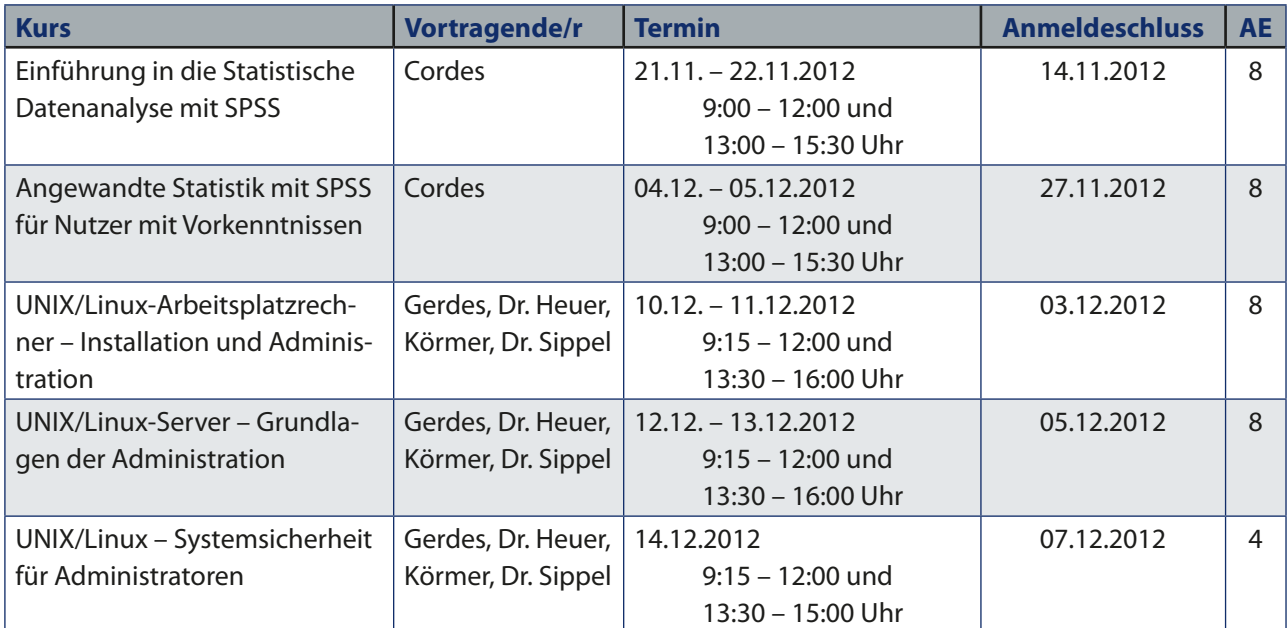